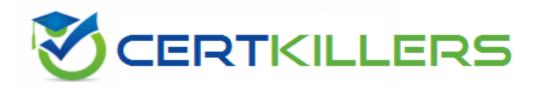

## SAP

C\_ARP2P\_19Q3 Exam

SAP Certified Application Associate - SAP Ariba Procurement Exam

Thank you for Downloading C\_ARP2P\_19Q3 exam PDF Demo

You can Buy Latest C\_ARP2P\_19Q3 Full Version Download

https://www.certkillers.net/Exam/C\_ARP2P\_19Q3

D. AttachmentsE. Text formatting

## Version: 8.0

| Question: 1                                                                                                    |  |  |
|----------------------------------------------------------------------------------------------------|--|--|
| In SAP Ariba buying and invoicing, a blanket purchase order is a subtype of which document? 1 option                                                               |  |  |
| A. Purchase order                                                                                                    |  |  |
| B. Service sheet                                                                                                    |  |  |
| C. Requisition                                                                                                    |  |  |
| D. Contract                                                                                                    |  |  |
|                                                                                                    |  |  |
|                                                                                                    |  |  |
| Answer: D                                                                                                    |  |  |
|                                                                                                    |  |  |
|                                                                                                    |  |  |
| Question: 2                                                                                                    |  |  |
|                                                                                                    |  |  |
| where can users insert parallel approvers in the approval flow of an SAP Ariba custom form?                                                                        |  |  |
| A. At any point after their own approval node B. Only at beginning of the approval flow C. Only after their own approval node D. At any point in the approval flow |  |  |
| Answer: D                                                                                                    |  |  |
| Question: 3                                                                                                    |  |  |
|                                                                                                    |  |  |
| When you define a widget which of the following attributes are available on the property tab? Note: there are 3 correct answers to this question.                  |  |  |
| A. Import                                                                                                    |  |  |
| B. Field label                                                                                                    |  |  |
| C. Field path                                                                                                    |  |  |

|                                          | Answer: BCD                                                                                                    |    |
|------------------------------------------|----------------------------------------------------------------------------------------------------|----|
| Question: 4                              |                                                                                                    |    |
|                                          | g business process that is NOT supported by SAP Ariba Buying an does SAP Ariba recommend you do first?                                                                                                    | d  |
| C. File a service request with t         | d to provide a customization.<br>modify their existing process to match SAP Ariba best practices<br>he SAP Ariba support team requesting a change to the system.<br>st with the SAP Ariba support team and await a response from produc | ct |
| Answer; D                                |                                                                                                    |    |
|                                          |                                                                                                    |    |
| Question: 5                              |                                                                                                    |    |
|                                          |                                                                                                    |    |
| when you create or edit a cust           | om from, which property controls the visibility of a widget?                                                                                                    |    |
| A. Access control                        |                                                                                                    |    |
| B. conditions                            |                                                                                                    |    |
| C. system group                          |                                                                                                    |    |
| D. custom group                          |                                                                                                    |    |
|                                          | Answer: B                                                                                                    |    |
|                                          | 0,1                                                                                                    |    |
| Question: 6                              |                                                                                                    |    |
| which supplier master data in invoicing? | s shared in a suite- integrated environment in SAP Ariba buying an                                                                                                    | d  |
| A. Supplier location                     |                                                                                                    |    |
| B. system ID                             |                                                                                                    |    |
| C. owner information                     |                                                                                                    |    |
| D. Preferred ordering method             |                                                                                                    |    |
|                                          | Answer: B                                                                                                    |    |
|                                          |                                                                                                    |    |
| Question: 7                              |                                                                                                    |    |

If you update a parameter in SAP Ariba Buying and invoicing, when does the new setting take effect?

A. Overnight when the scheduled update parameter task runs

| B. A maximum of two hours after the change<br>C. Immediately after the change<br>D. After next server restart or scheduled maintenance                                                                                                    |                               |
|----------------------------------------------------------------------------------------------------|-------------------------------|
|                                                                                                    | Answer: D                     |
|                                                                                                    |                               |
|                                                                                                    |                               |
| Question: 8                                                                                                    |                               |
| which of the following details can you find within a customer's data d and invoicing? Note: there are 2 correct answers to this question                                                                                                    | ictionary in SAP Ariba buying |
| A. import and export tasks                                                                                                    |                               |
| B. flex master data types                                                                                                    |                               |
| C. Approval rule Lookup files D. ERP mapping and interface                                                                                                    |                               |
| 5. Etti Mapping and internace                                                                                                    |                               |
|                                                                                                    | Answer: AB                    |
|                                                                                                    |                               |
| Question: 9                                                                                                    |                               |
| Your customer purchases goods through resellers and needs to track which contract hierarchy support this business requirement?                                                                                                    | spend with the manufacture,   |
| A. Master agreement with manufacturer, Standalone agreement with re                                                                                                    | eseller                       |
| B. Master agreement with reseller .sub-agreement with manufacturer                                                                                                    |                               |
| C. Master agreement reseller .standalone agreement with manufacture                                                                                                    | r.                            |
| D. Master agreement with manufacturer .sub-agreement with reseller                                                                                                    |                               |
|                                                                                                    | Answer: B                     |
|                                                                                                    |                               |
| Question: 10                                                                                                    |                               |
| In SAP Ariba guided buying, which activities does a specialized itemperform?                                                                                                    | n from enable requesters to   |
| A. Initiate a sourcing request to centralized procurement B. Order products that are NOT in the company catalog C. Provide additional information to specify the product they want D. Conduct three bids and a buy for highly technical items |                               |
|                                                                                                    | Answer: D                     |

## Thank You for trying C\_ARP2P\_19Q3 PDF Demo

To Buy Latest C\_ARP2P\_19Q3 Full Version Download visit link below

https://www.certkillers.net/Exam/C ARP2P 19Q3

## Start Your C\_ARP2P\_19Q3 Preparation

[Limited Time Offer] Use Coupon "CKNET" for Further discount on your purchase. Test your C\_ARP2P\_19Q3 preparation with actual exam questions.